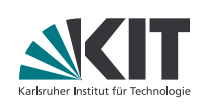

# **Tutorium Softwaretechnik I**

**Moritz Klammler | 13. Juni 2017**

Fakultät für Informatik, IPD Tichy

**1** 13. Juni 2017 Moritz Klammler - Tutorium Softwaretechnik I Fakultät für Informatik, IPD Tichy KIT – Die Forschungsuniversität in der Helmholtz-Gemeinschaft **www.kit.edu**

Titelfoto: Copyright (C) 2010 Multimotyl CC BY-SA 3.0

#### **Administrativa**

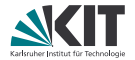

#### **In Ich darf keine Abgaben per E-Mail mehr akzeptieren.**

### **Themen des Tages**

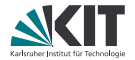

### Übungsblatt 2

#### Wiederholung:

- UML-Aktivitätsdiagramme (*activity diagram*)
- UML-Sequenzdiagramme (*sequence diagram*)
- UML-Zustandsdiagramme (*state machine*)
- **Objektmodellierung**

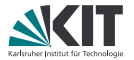

- Wieder hat niemand das Parent-Projekt korrekt definiert...
- Wie bekomme ich "Zitate" in LATEX? (Empfehlung: csquotes)
- Wie beschreibe ich einen Anwendungsfall textuell?
- "catch and ignore" ist keine sinnvolle Strategie zur Fehlerbehandlung!
- Bitte nicht Tabs & Spaces mischen.

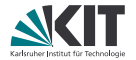

Alice und Bob wollen Kaffee trinken. Als sie in die Teeküche kommen, stellen sie fest, dass die Kaffemaschine nicht benutzbar ist, da der Satzbehälter voll und die Bohnen leer sind. Außerdem ist keine Milch mehr im Kühlschrank. Alice prüft, ob sie Geld bei sich hat, oder welches aus ihrem Büro holen muss. Danach läuft sie zum Geschäft auf der anderen Straßenseite, um neue Milch zu kaufen.

Bob entleert währenddessen den Kaffesatzbehälter. Danach füllt er Bohnen nach. Da Alice noch nicht zurück ist, befüllt er danach zur Sicherheit außerdem den Wassertank der Maschine mit frischem Wasser. Sobald Alice mit der Milch zurück ist, trinken beide ihren Kaffee.

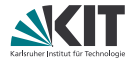

Tolga fährt bei Dunkelheit mit dem Fahrrad nach Hause. Ein Polizist bemerkt, dass das Rücklicht defekt ist, und stoppt ihn. Der Polizist verlangt Tolgas Personalausweis. Tolga überreicht ihm im und der Polizist legt eine Akte an, in die er Tolgas Daten einträgt. Danach kassiert er ein Bußgeld von Tolga. Der Polizist fordert Tolga auf, das Fahrrad nach Hause zu schieben. Er ruft ihm noch hinterher, dass der Vorfall beim nächsten Mal deutlich unangenehmere Konsequenzen haben könnte. Tolga schiebt das Fahrrad ein Stück, bis er der Meinung ist, dass der Polizist ihn nicht mehr sehen kann. Danach steigt er wieder auf und fährt weiter. Der Polizist raucht nach der anstrengenden Arbeit erst einmal eine Zigarette. Als er damit fertig ist, stellt er fest, dass der Wind Tolgas Akte weg geweht hat.

## **Übung: Zustandsdiagramm**

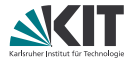

Der Plattenspieler ist anfänglich im Standby-Modus und kann durch Drücken der "On"-Taste eingeschaltet werden. Beim Einschalten zeigt das Display eine schöne Animation an. Direkt nach dem Einschalten wird jedoch noch keine Musik gespielt.

Dies passiert erst, wenn die "Play"-Taste gedrückt wird. Dabei wird die aktuell aufgelegte Schallplatte an der Stelle weiter abgespielt, an der sie zuletzt unterbrochen wurde. Falls die Platte zum ersten Mal gespielt wird, beginnt sie vom Anfang. Wenn keine Platte eingelegt ist, wird keine Musik gespielt.

Drückt der Benutzer während der Wiedergabe die "Pause"-Taste, wird die Wiedergabe unterbrochen, und die aktuelle Position auf der Platte für die Zukunft gespeichert.

Der Benutzer kann außerdem zu jedem Zeitpunkt die "Off"-Taste drücken, um das Gerät auszuschalten.

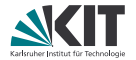

Asterix bemerkt, dass sein Dorf von einer römischen Legion angegriffen wird, und macht sich bereit, es zu verteidigen. Dazu will er sich zunächst an einem Schluck Zaubertrank stärken. Er besucht daher den Druiden Miraculix, der als Einziger diesen magischen Trank brauen kann. Miraculix bittet Asterix in seine Hütte und flößt ihm eine Schöpfkelle des Zaubertranks ein, den er noch in einem Kessel neben dem Feuer warm gehalten hat. Asterix nimmt den Trank zu sich. Sodann vergewissert er sich anhand eines Hinkelsteins, dass der Trank seine gewünschte Wirkung nicht verfehlt hat. Nachdem er diesen mühelos mit einer Hand stemmen kann, verschwendet er keine Zeit mehr und stürmt vor das Dorf, um die Römer zu empfangen.